## myosin binding

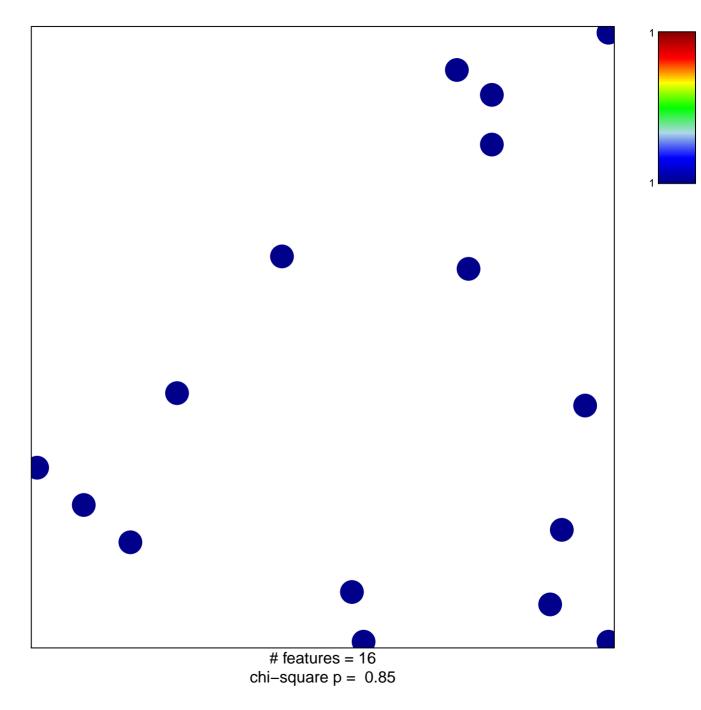

## myosin binding

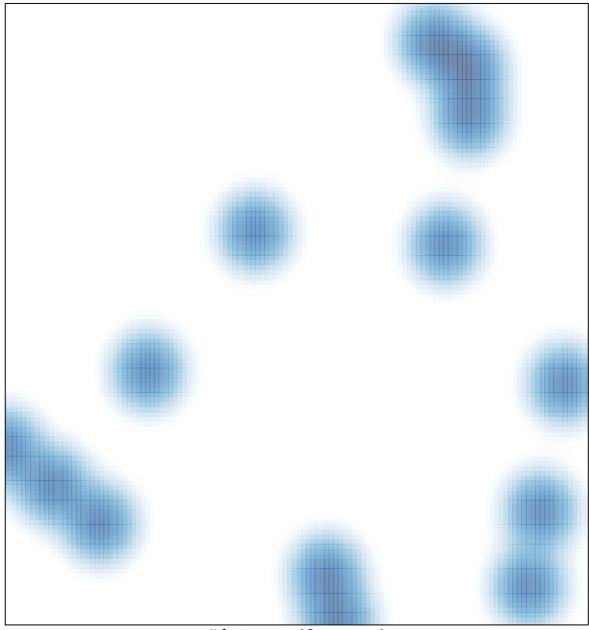

# features = 16, max = 1